*Mobile Radio Propogation Formulas...* 1/9

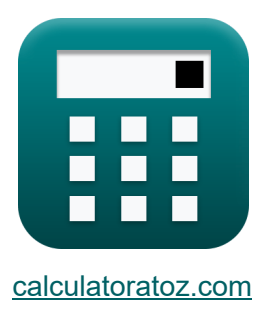

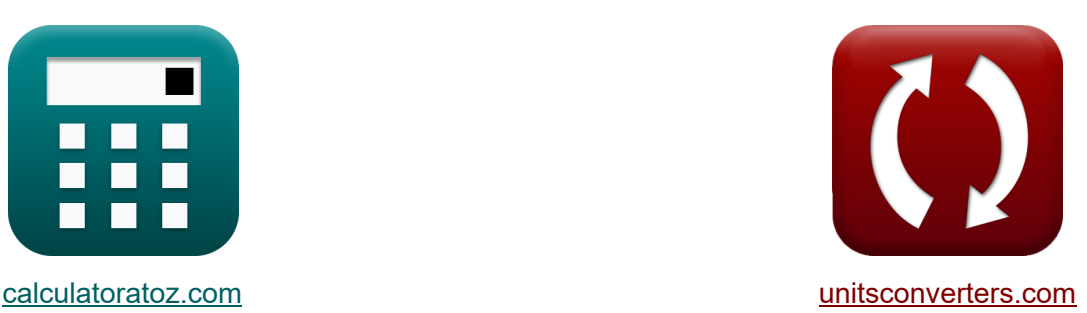

# **Mobilfunkausbreitung Formeln**

Beispiele!

[Rechner!](https://www.calculatoratoz.com/de) Beispiele! [Konvertierungen!](https://www.unitsconverters.com/de)

Lesezeichen **[calculatoratoz.com](https://www.calculatoratoz.com/de)**, **[unitsconverters.com](https://www.unitsconverters.com/de)**

Größte Abdeckung von Rechnern und wächst - **30.000+ Rechner!** Rechnen Sie mit einer anderen Einheit für jede Variable - **Eingebaute Einheitenumrechnung!**

Größte Sammlung von Maßen und Einheiten - **250+ Messungen!**

Fühlen Sie sich frei, dieses Dokument mit Ihren Freunden zu TEILEN!

*[Bitte hinterlassen Sie hier Ihr Rückkoppelung...](https://docs.google.com/forms/d/e/1FAIpQLSf4b4wDgl-KBPJGChMJCxFlqrHvFdmw4Z8WHDP7MoWEdk8QOw/viewform?usp=pp_url&entry.1491156970=Mobilfunkausbreitung%20Formeln)*

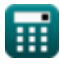

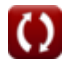

## **Liste von 16 Mobilfunkausbreitung Formeln**

## **Mobilfunkausbreitung**

**1) Bahnübergangsrate** 

 $\overline{\mathbf{e}}$ 

$$
\mathbf{\kappa}\!\left|\mathbf{N}_\mathrm{R}=\left(\sqrt{2\cdot\pi}\right)\cdot\mathbf{F}_\mathrm{m}\cdot\boldsymbol{\mathsf{\rho}}\cdot e^{-\left(\boldsymbol{\mathsf{\rho}}^2\right)}\right|
$$

$$
\texttt{ex}\Big[13.67409 = \left(\sqrt{2 \cdot \pi}\right) \cdot 0.0551 \text{kHz} \cdot 0.1 \cdot e^{-\left(\left(0.1\right)^2\right)}
$$

#### **2) Block von N Serieller Quelle**

| $f{x}$                          | $N_s = \frac{T_d}{T}$      | Rechner öffnen (7) |
|---------------------------------|----------------------------|--------------------|
| ex $6 = \frac{1800s}{300s}$     |                            |                    |
| 3) Kurzfristiges Verblassen (7) |                            |                    |
| $f{x}$                          | $R_o = R_t \cdot M_t$      |                    |
| $f{x}$                          | $65 = 26 \cdot 2.5$        |                    |
| 4) Langzeitverblassen (7)       |                            |                    |
| $f{x}$                          | $M_t = \frac{R_t}{R_{ot}}$ |                    |
| $ex$                            | $2.5 = \frac{26}{10.4}$    |                    |
| $ex$                            | $2.5 = \frac{26}{10.4}$    |                    |

**[Rechner öffnen](https://www.calculatoratoz.com/de/level-crossing-rate-calculator/Calc-20750)** 

*Mobile Radio Propogation Formulas...* 3/9

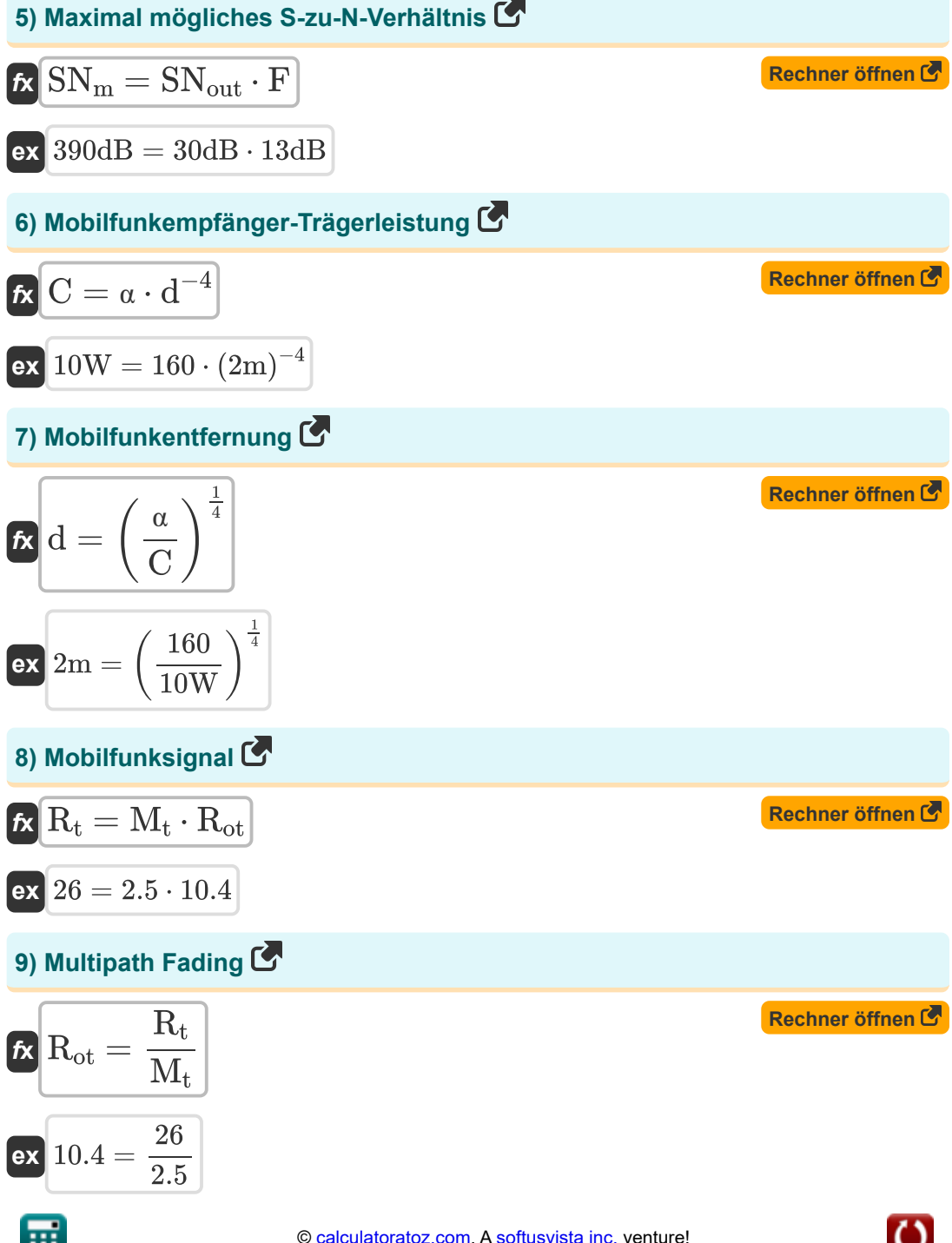

*Mobile Radio Propogation Formulas...* 4/9

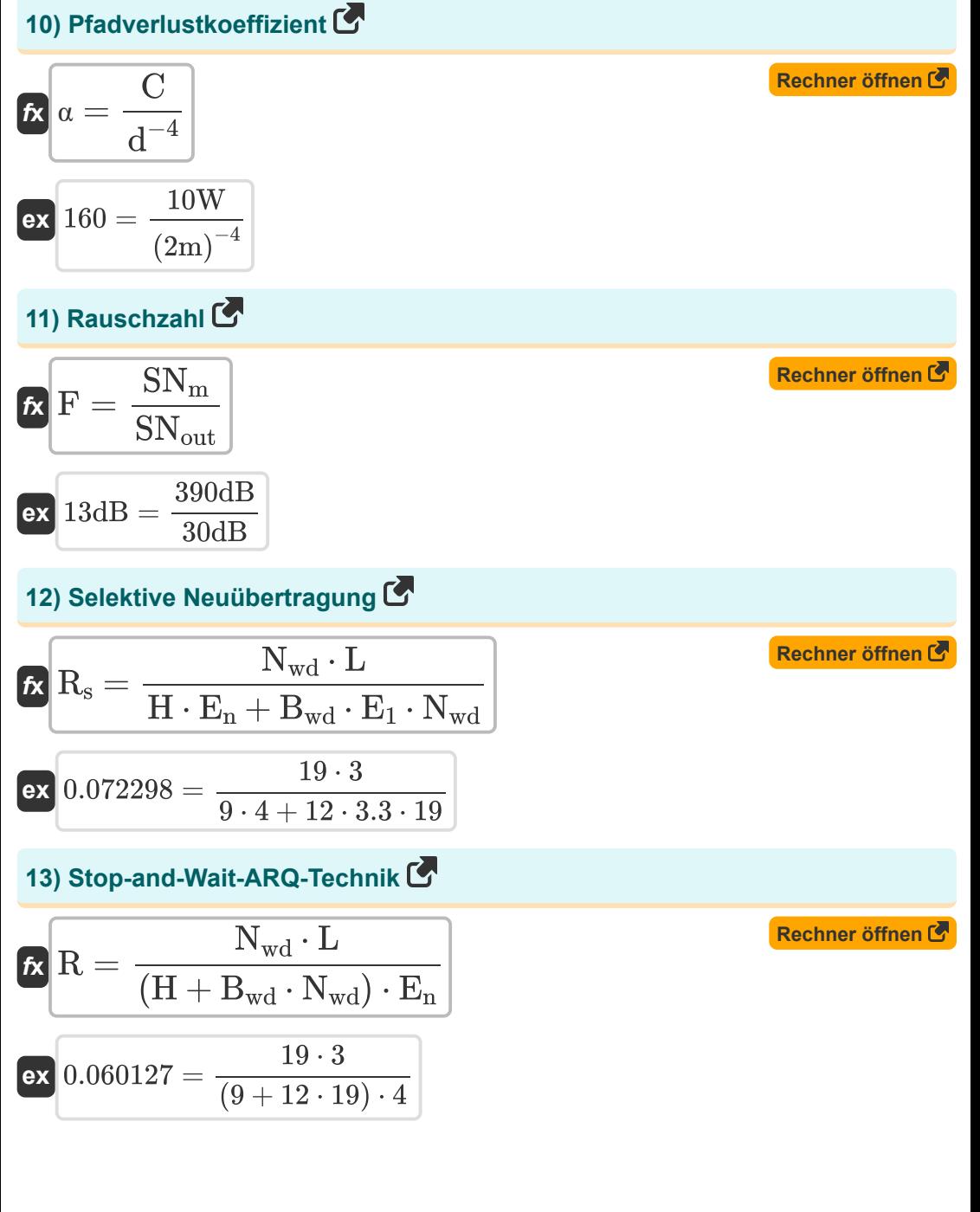

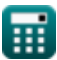

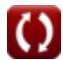

*Mobile Radio Propogation Formulas...* 5/9

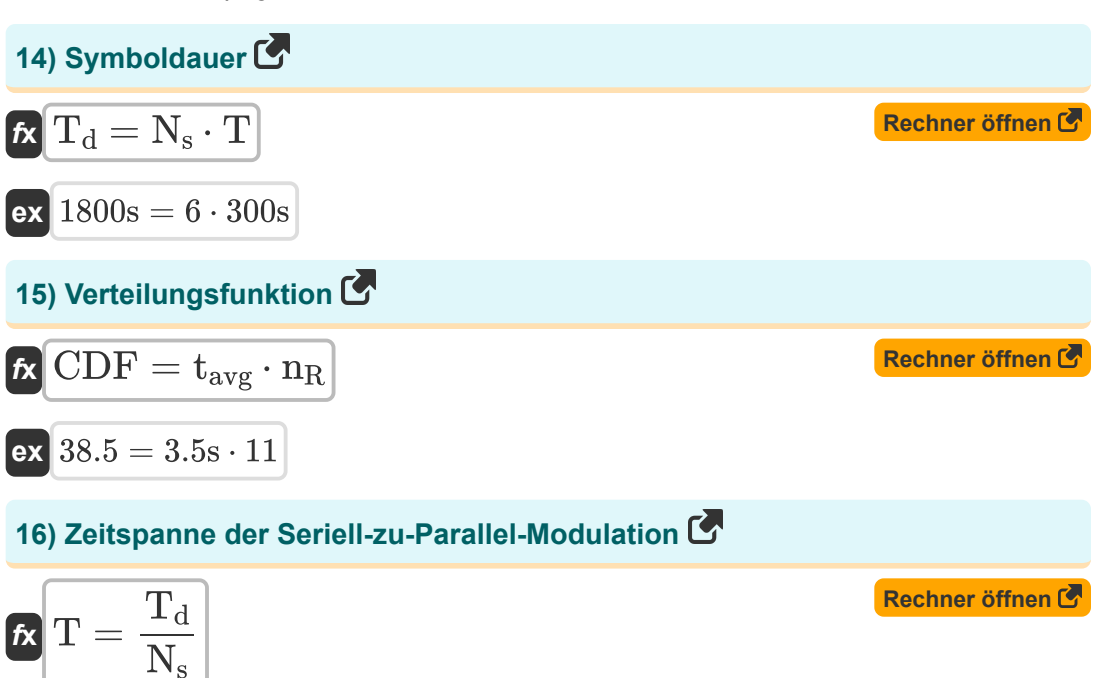

$$
\boxed{\text{ex}}\ \frac{300\text{s}}{300\text{s}} = \frac{1800\text{s}}{6}
$$

繭

$$
\boxed{\text{O}}
$$

### **Verwendete Variablen**

- **Bwd** Anzahl der Bits pro Wort
- **C** Leistung des Mobilfunkempfängers *(Watt)*
- **CDF** Verteilungsfunktion
- **d** Sender-Empfänger-Entfernung *(Meter)*
- **E<sup>1</sup>** Eine Übertragung wird erwartet
- **E<sup>n</sup>** Erwartete Anzahl der Übertragungen
- **F** Rauschzahl des Verstärkers *(Dezibel)*
- **F<sup>m</sup>** Maximale Dopplerverschiebung *(Kilohertz)*
- **H** Header-Bits
- **L** Informationsbits
- **M<sup>t</sup>** Langfristiges Verblassen
- **n<sub>R</sub>** Normalisierte LCR
- **N<sup>R</sup>** Bahnübergangsrate
- **N<sup>s</sup>** Block von N serieller Quelle
- **Nwd** Anzahl der Wörter, aus denen Nachrichten bestehen
- **R** Stop-and-Wait-ARQ-Technik
- **R<sup>o</sup>** Kurzfristiges Verblassen
- **Rot** Multipath-Fading
- **R<sup>s</sup>** Selektive Weiterübertragung
- **R<sup>t</sup>** Mobilfunksignal
- **SN<sup>m</sup>** Maximal mögliches S/N-Verhältnis *(Dezibel)*
- **SNout** Tatsächliches S/N-Verhältnis am Ausgang *(Dezibel)*
- **T** Zeitraum *(Zweite)*

*Mobile Radio Propogation Formulas...* 7/9

- **tavg** Durchschnittliche Dauer des Verblassens *(Zweite)*
- **T<sup>d</sup>** Symboldauer *(Zweite)*
- **α** Pfadverlustkoeffizient
- **ρ** Normalisierter RMS-Wert

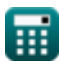

#### **Konstanten, Funktionen, verwendete Messungen**

- Konstante: **pi**, 3.14159265358979323846264338327950288 *Archimedes' constant*
- Konstante: **e**, 2.71828182845904523536028747135266249 *Napier's constant*
- Funktion: **sqrt**, sqrt(Number) *Square root function*
- Messung: **Länge** in Meter (m) *Länge Einheitenumrechnung*
- Messung: **Zeit** in Zweite (s) *Zeit Einheitenumrechnung*
- Messung: **Leistung** in Watt (W) *Leistung Einheitenumrechnung*
- Messung: **Lärm** in Dezibel (dB) *Lärm Einheitenumrechnung*
- Messung: **Frequenz** in Kilohertz (kHz) *Frequenz Einheitenumrechnung*

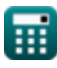

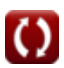

*Mobile Radio Propogation Formulas...* 9/9

#### **Überprüfen Sie andere Formellisten**

- **Mobilfunkkonzepte Formeln**
- **Datenanalyse Formeln**
- **Datenübertragungen und Fehleranalyse Formeln**
- **Frequenzwiederverwendungskonzep Formeln**
- **Mobilfunkausbreitung Formeln**

Fühlen Sie sich frei, dieses Dokument mit Ihren Freunden zu TEILEN!

#### **PDF Verfügbar in**

[English](https://www.calculatoratoz.com/PDF/Nodes/8065/Mobile-radio-propogation-Formulas_en.PDF) [Spanish](https://www.calculatoratoz.com/PDF/Nodes/8065/Mobile-radio-propogation-Formulas_es.PDF) [French](https://www.calculatoratoz.com/PDF/Nodes/8065/Mobile-radio-propogation-Formulas_fr.PDF) [German](https://www.calculatoratoz.com/PDF/Nodes/8065/Mobile-radio-propogation-Formulas_de.PDF) [Russian](https://www.calculatoratoz.com/PDF/Nodes/8065/Mobile-radio-propogation-Formulas_ru.PDF) [Italian](https://www.calculatoratoz.com/PDF/Nodes/8065/Mobile-radio-propogation-Formulas_it.PDF) [Portuguese](https://www.calculatoratoz.com/PDF/Nodes/8065/Mobile-radio-propogation-Formulas_pt.PDF) [Polish](https://www.calculatoratoz.com/PDF/Nodes/8065/Mobile-radio-propogation-Formulas_pl.PDF) [Dutch](https://www.calculatoratoz.com/PDF/Nodes/8065/Mobile-radio-propogation-Formulas_nl.PDF)

*12/18/2023 | 3:30:37 PM UTC [Bitte hinterlassen Sie hier Ihr Rückkoppelung...](https://docs.google.com/forms/d/e/1FAIpQLSf4b4wDgl-KBPJGChMJCxFlqrHvFdmw4Z8WHDP7MoWEdk8QOw/viewform?usp=pp_url&entry.1491156970=Mobilfunkausbreitung%20Formeln)*

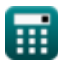